## **3 Most Important Tips to Make the Most Kick Butt Huna Libraries**

A Huna library's value often boils down to how its author constructed it. Whether your goal is to be the most subscribed-to library builder on Huna, or you simply want to create a useful tool for others to share, these tips will help you to create true value as opposed to a page full of underlined words.

enough to render only when useful. Choose unique enough library *"search terms"* to maximize the chance that it properly renders useful information to the user.

Create libraries with such common *"search terms"* that they might render too often and provide little value (e.g. "https", "www", "the", "of", "Bob").

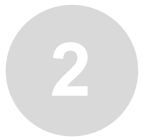

**Render Sufficiently:** Huna should recognize records whenever they emerge in the proper context of editing / reading.

**Render Only When Necessary:** No one wants to view an article with too many useless records rendering. Good libraries capture content that is unique

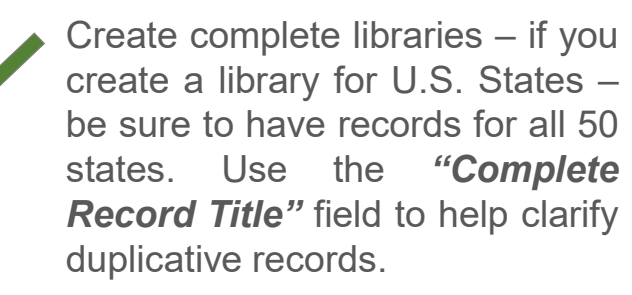

Create incomplete libraries – doing so will mislead users who expect Huna to render according to your library title and description. Overlook the *"Complete Record Title"* field.

**Render Insightfully:** Libraries should provide information that interested users find useful and, without Huna, would typically search.

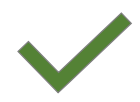

Ask yourself – if this record popped up for me, would I care about the content displayed? For "Colorado" do I care more about the State flower or microbrewery reviews?

Create libraries with content purely based upon the ease of gathering record data. Huna's purpose is to reduce the time and effort to gather content that users would actually search.

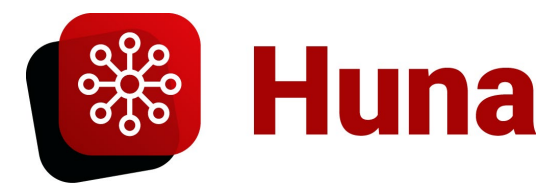

Questions or comments? **INFO@HUNA.EXPERT**